#### **BAB II**

# **LANDASAN TEORI**

#### **2.1. Sistem**

Sistem oleh bebeberapa ahli diartikan sebagai elemen yang saling berhubungan membentuk satu kesatuan atau organisasi. Selain itu, sistem adalah kelompok elemen yang terintegrasi dengan maksud yang sama untuk mencapai suatu tujuan (Raymonm McLeod, 2010). Didalam sistem memiliki beberapa karakteristik, yaitu mempunyai komponen, batas sistem, lingkungan luar sistem, penghubung, masukan, keluaran, proses dan tujuan. Suatu sistem dapat dikatakan berhasil apabila sistem dapat mencapai tujuan.

# **2.2. Sistem Pendukung Keputusan (***Decission Making Support***)**

Sistem pendukung keputusan menurut Alters Keen merupakan sistem informasi interaktif yang menyediakan informasi permodelan dan pemanipulasian data. Sistem itu digunakan untuk membantu dalam pengambilan keputusan dari situasi semi terstruktur dan situasi tidak terstruktur, dimana tak seorangpun tahu bagaimana keputusan seharusnya dibuat. (Kusrini, 2010)

Sistem pendukung keputusan (*Decision Making Support*) yaitu suatu sistem yang dimaksudkan untuk mendukung manajemen dalam mengambil suatu keputusan. Sistem berbasis model yang terdiri dari prosedur – prosedur dalam memproses data dan pertimbangan untuk membantu user dalam mengambil keputusan. Sistem pendukung sendiri dirancang untuk mendukung tahap pengambilan keputusan mulai dari mengidentifikasi masalah, memilih data yang relevan, menentukan pendekatan yang digunakan dalam memproses pengambilan keputusan sampai mengevaluasi pemilih alternatif. (Supriyadi, 2014)

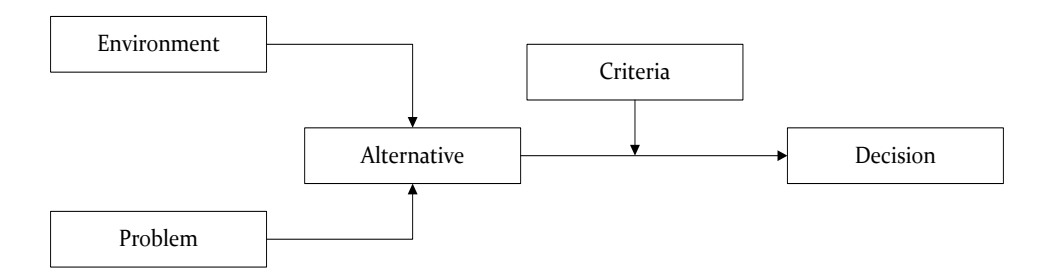

Gambar 2.1 Diagram Sistem Pendukung Keputusan (Vercellis, 2009)

Keputusan merupakan suatu pilihan dari berbagai macam alternatif yang diambil berdasarkan kriteria dan alasan yang rasional. Proses pengambilan keputusan sering disebut juga sebagai penyelesaian suatu masalah.

Sistem pendukung keputusan biasanya digunakan sebagai alat bantu bagi pengambil keputusan untuk memperluas kemampuannya, namun tidak untuk menggantikan penilaian. Berikut ciri – ciri dari sistem pendukung keputusan :

- a. Sistem pendukung keputusan ditujukan untuk membantu keputusan keputusan yang kurang terstruktur.
- b. Sistem pendukung keputusan merupakan gabungan antara kumpulan model kuantitatif dan kumpulan data.
- c. Sistem pendukung keputusan memiliki fasilitas interaktif yang mempermudah hubungan manusia dengan komputer.

Sedangkan, karakteristik dari sistem pendukung keputusan (Turban, 2011) yakni :

- a. Membantu menyelesaikan masalah semi terstruktur
- b. Meningkatkan efektifitas bukan efisiensi pengambilan keputusan
- c. Mendukung orang yang berada dalam instansi yang berwenang guna membantu mengambil keputusan

Adapun langkah – langkah dalam pemodelan sistem pendukung keputusan (Zulita, 2013) yakni :

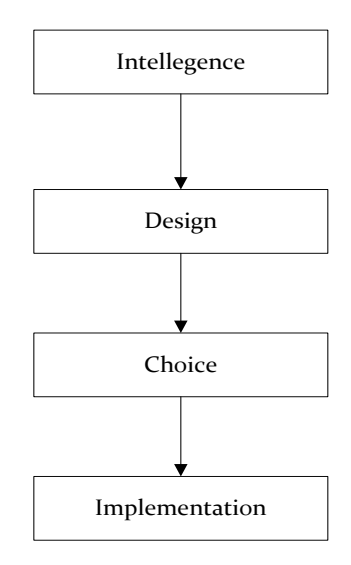

Gambar 2.2 Langkah Pemodelan Sistem Pendukung Keputusan

a. Studi kelayakan (*Intellengence*)

Pada tahap ini sararan ditentukan dan dilakukan pencarian prosedur, pengumpulan data, identifikasi kepemilikan masalh, klarifikasi masalah hingga terbentuk sebuah penyataan masalah.

b. Perancangan (*Design*)

Pada tahap perancangan akan diformulasikan model yang akan digunakan dan kriteria yang ditentukan, setelah itu dicari alternatif model yang bisa menyelesaikan masalah tersebut.

c. Pemilihan (*Choice*)

Setelah tahap *design* ditentukan berbagai alternatif model beserta variabel-variabel, pada tahapan ini akan dilakukan pemilihan modelnya termasuk solusi dari model tersebut. Selanjutnya dilakukan analisis sensivitas yaitu mengganti beberapa variabel.

d. Implementasi (*Implementation*)

Setelah menentukan model yang akan digunakan, langkah berikutnya adalah mengimplementasikannya dalam aplikasi DSS (*Decision Support System*).

Berikut contoh dari jurnal Leni Natalia Zulita, Jurnal Media Infotama, Vol.9, No.2 September 2013, Sistem Pendukung Keputusan Menggunakan Metode SAW untuk Penilaian Dosen Berprestasi (Studi Kasus Di Universitas DEHASEN Bengkulu). Tujuan dari penyusunan jurnal ini yakni mengaplikasikan sistem pendukung keputusan dengan menggunakan metode SAW dalam pemilihan dosen. Berikut langkah - langkah penghitungan dari sistem pendukung keputusan menggunakan SAW (Simple Additive Weighting) :

a. Menentukan kriteria apa saja yang dijadikan acuan dalam pengambilan keputusan.

 $C1 =$ kualifikasi pendidikan

- $C2$  = pembelajaran
- $C3 =$ banyaknya penelitian
- C4 = banyaknya menulis jurnal

C5 = banyaknya pengabdian kepada masyarakat yang telah dilakukan Setelah membuat matriks berdasarkan kriteria (C1, C2, C3,...Cj) kemudian melakukan normalisasi matriks berdasarkan persamaan yang disesuaikan dengan jenis attribut (attribut keuntungan ataupun atrribut biaya), sehingga matriks ternormalisasi R.

$$
R = \begin{pmatrix} r11 & r12 & r1j \\ \vdots & \vdots & \vdots \\ r11 & r12 & r1j \end{pmatrix}
$$

Keterangan :

1) Kualifikasi Akademik (C1)

Merupakan persyaratan utama yang dibutuhkan dalam pengambilan keputusan. Kriteria pendidikan mempunyai bobot penilaian sebesar 20%. Berikut interval penilaian kualifikasi pendidikn yang dikonversikan kedalam bilangan *fuzzy* :

Tabel 2.1 Pendidikan

| Kualifikasi Pendidikan | Nilai |
|------------------------|-------|
| S3                     |       |
| S2                     |       |
|                        |       |

# 2) Pembelajaran

Merupakan syarat kedua yang dijadikan bahan pengambilan keputusan. Berdasarkan kinerja akademik, untuk pembimbing tesis, pembimbing Laporan Tugas Akhir (LTA) dan pembimbing Praktek Kerja Lapang (PKL). Berikut interval penilaian kriteria pembelajaran yang dikonversikan kedaalam bilangan *fuzzy* :

Tabel 2.2 Pembelajaran

| Pembelajaran | Nilai |  |  |
|--------------|-------|--|--|
| <b>Tesis</b> |       |  |  |
| Skripsi      |       |  |  |
| <b>LTA</b>   |       |  |  |
| PKL          |       |  |  |

3) Penelitian

Merupakan syarat ketiga. Penelitian dihitung sejak ditetapkan sebagi dosen tetap. Berikut interval penilaian kriteria penelitian yang dikonversikan kedalam bilangan *fuzzy* :

Tabel 2.3 Penelitian

| Banyaknya penelitian | Nilai |  |  |
|----------------------|-------|--|--|
| Lebih dari 5         |       |  |  |
|                      |       |  |  |
|                      |       |  |  |
|                      |       |  |  |

# 4) Banyak Menulis Jurnal

Kriteria banyaknya menulis jurnal menjadi syarat keempat yang dibutuhkan dalam pengambilan keputusan. Banyaknya menulis junal dihitung sejak ditetapkan sebagai dosen tetap. Berikut interval penilaian banyaknya menulis jurnal yang dikonversi kedalam bilangan *fuzzy* :

Tabel 2.4 Jurnal :

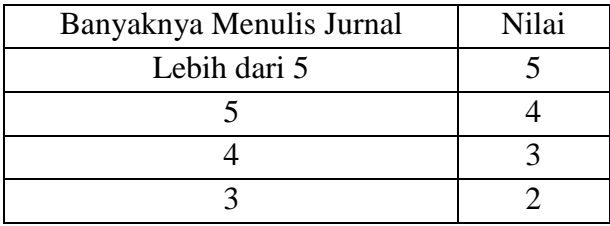

### 5) Banyak Pengabdian terhadap masyarakat

Kriteria banyaknya pengabdian terhadap masyarakat. Kriteria banyaknya pengabdian merupakan syarat berikutnya yang dibutuhkan untuk pengambilan keputusan. Yang menjadi penilaian adalah

Tabel 2.5 Pengabdian

| Pengabdian pada Masyarakat | Nilai |  |
|----------------------------|-------|--|
| Lebih dari 5               |       |  |
|                            |       |  |
|                            |       |  |
|                            |       |  |

Kemudian menentukan rating kecocokan setiap alternatif pada setiap kriteria.

Nilai  $1 =$  Sangat Kurang (SK)

Nilai  $2 =$  Kurang (K)

Nilai  $3 =$  Cukup (C)

Nilai  $4 = Baik(B)$ 

Nilai 5 =Sangat Baik (SB)

b. Berikut alternatif dosen yang dirujuk sebagai kandidat dosen berprestasi. Sebagai bahan implementasi pada metode *Simple Additive Weighting* (SAW) secara manual, yaitu ada 6 orang dosen tetap sebagai alternatif yang telah melengkapi persyaratan berkas. Dari pengisian kuisoner maka berikut ini data dosen :

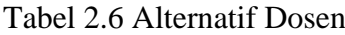

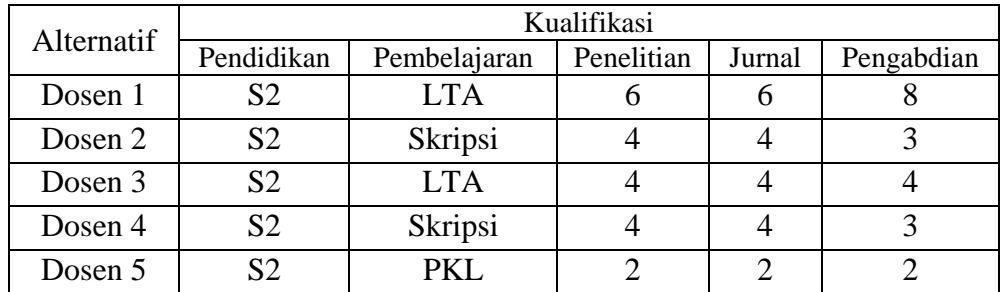

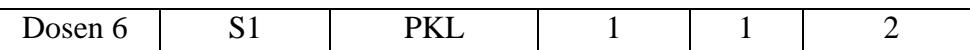

Berdasarkan data alternatif diatas dapat pada setiap kriteria, yang terlihat pada tabel berikut:

| qwAlternatif   | Kualifikasi    |    |                |                |                |
|----------------|----------------|----|----------------|----------------|----------------|
|                | C <sub>1</sub> | C2 | C <sub>3</sub> | C <sub>4</sub> | C <sub>5</sub> |
| A1             |                |    |                |                |                |
| A2             |                |    |                | 3              |                |
| A <sub>3</sub> |                |    |                | 3              |                |
| A4             |                |    |                |                |                |
| A <sub>5</sub> |                |    |                |                |                |
| A6             |                |    |                |                |                |

Tabel 2.7 Penggabungan Data Kriteria dan Alternatif

c. Karena nilai yang diberikan pada alternatif disetiap kriteria merupakan nilai kecocokan (nilai terbesar adalah terbaik), maka semua kriteria yang diberikan diasumsikan sebagai kriteria keuntungan *(Benefit)*. Pengambil keputusan memberikan bobot berdasarkan tingkat kepentingan masing – masing kriteria sebagai berikut :

$$
Vektor Bobot : W = \{ 4, 4, 5, 5, 5 \}
$$

d. Membuat matriks keputusan (x), dibuat dari tabel kecocokam sebagai berikut :

$$
X = \begin{bmatrix} 4 & 3 & 5 & 5 & 5 \\ 4 & 4 & 3 & 3 & 2 \\ 4 & 4 & 3 & 3 & 2 \\ 4 & 3 & 3 & 3 & 3 \\ 4 & 2 & 1 & 1 & 1 \\ 3 & 1 & 0 & 0 & 1 \end{bmatrix}
$$

Kemudian dilakukan penghitungan normalisasi matriks X untuk menghitung nilai masing – masing alternatif berdasarkan kriteria, kriteria diasumsikan sebagai kriteria keuntungan (*Benefit*).

$$
r11 = \frac{4}{\max\{4; 4; 4; 4; 4; 4; 3\}} = \frac{4}{4} = 1
$$
\n
$$
r21 = \frac{4}{\max\{4; 4; 4; 4; 4; 4; 3\}} = \frac{4}{4} = 1
$$
\n
$$
r31 = \frac{4}{\max\{4; 4; 4; 4; 4; 4; 4; 3\}} = \frac{4}{4} = 1
$$
\n
$$
r41 = \frac{4}{\max\{4; 4; 4; 4; 4; 4; 4; 3\}} = \frac{4}{4} = 1
$$
\n
$$
r51 = \frac{4}{\max\{4; 4; 4; 4; 4; 4; 3\}} = \frac{4}{4} = 1
$$
\n
$$
r61 = \frac{3}{\max\{4; 4; 4; 4; 4; 4; 3\}} = \frac{4}{4} = 1
$$
\n
$$
r61 = \frac{3}{\max\{4; 4; 4; 4; 4; 3; 2; 1\}} = \frac{3}{4} = 0,75
$$
\n
$$
r12 = \frac{3}{\max\{3; 4; 4; 3; 2; 1\}} = \frac{3}{4} = 0,75
$$
\n
$$
r22 = \frac{3}{\max\{3; 4; 4; 3; 2; 1\}} = \frac{3}{4} = 0,75
$$
\n
$$
r32 = \frac{4}{\max\{3; 4; 4; 3; 2; 1\}} = \frac{4}{4} = 1
$$
\n
$$
r42 = \frac{3}{\max\{3; 4; 4; 3; 2; 1\}} = \frac{4}{4} = 0,75
$$
\n
$$
r52 = \frac{2}{\max\{3; 4; 4; 3; 2; 1\}} = \frac{4}{4} = 0,75
$$
\n
$$
r52 = \frac{1}{\max\{3; 4; 4; 3; 2; 1\}} = \frac{4}{4} = 0,75
$$
\n
$$
r13 = \frac{5}{\max\{5; 3; 3; 3; 1; 0\}} = \frac{
$$

$$
r15 = \frac{5}{\max\{5;2;2;3;1;1\}} = \frac{5}{5} = 1
$$
  
\n
$$
r25 = \frac{2}{\max\{5;2;2;3;1;1\}} = \frac{2}{5} = 0,4
$$
  
\n
$$
r35 = \frac{2}{\max\{5;2;2;3;1;1\}} = \frac{2}{5} = 0,4
$$
  
\n
$$
r45 = \frac{3}{\max\{5;2;2;3;1;1\}} = \frac{3}{5} = 0,6
$$
  
\n
$$
r55 = \frac{1}{\max\{5;2;2;3;1;1\}} = \frac{1}{5} = 0,2
$$
  
\n
$$
r65 = \frac{1}{\max\{5;2;2;3;1;1\}} = \frac{1}{5} = 0,2
$$

Dari hasil penghitungan r11 hingga r65, maka dibuat normalisasi matriks R sebagai berikut :

$$
X = \begin{bmatrix} 1 & 0.75 & 1 & 1 & 1 \\ 1 & 1 & 0.6 & 0.6 & 0.4 \\ 1 & 1 & 0.6 & 0.6 & 0.4 \\ 1 & 0.75 & 0.6 & 0.6 & 0.6 \\ 1 & 0.5 & 0.2 & 0.2 & 0.2 \\ 0.75 & 0.25 & 0 & 0 & 0.2 \end{bmatrix}
$$

e. Kemudian mencari perangkingan atau penghitungan V dimana  $V = W^*$ R dan penjumlahan hasil perkalian untuk memperoleh altenatif terbaik dengan melakukan perangkingan nilai terbesar dengan persamaan :

$$
Vi = \sum_{j=1}^{n} Wj. Rij
$$

Keterangan :

 $Vi =$  rangking untuk setiap alternatif

Wj = nilai bobot dari setiap kriteria

Rij = nilai rating kinerja ternormalisasi

Maka, dari persamaan tersebut didapat :

$$
V1 = (4)(1) + (4)(0,75) + (5)(1) + (5)(1) + (5)(1) = 22
$$

$$
V2 = (4)(1) + (4)(1) + (5)(0,6) + (5)(0,6) + (5)(0,4) = 16
$$

$$
V3 = (4)(1) + (4)(1) + (5)(0,6) + (5)(0,6) + (5)(0,4) = 16
$$
  
\n
$$
V4 = (4)(1) + (4)(0,75) + (5)(0,6) + (5)(0,6) + (5)(0,6) = 16
$$
  
\n
$$
V4 = (4)(1) + (4)(0,5) + (5)(0,2) + (5)(0,2) + (5)(0,2) = 9
$$
  
\n
$$
V6 = (4)(0,75) + (4)(0,25) + (5)(0) + (5)(0) + (5)(0,2) = 5
$$

Hasil akhir diperoleh dari proses perangkingan yaitu penjumlahan dari perkalian matriks ternormalisasi R dengan vektor bobot preferensi, sehingga diperoleh nilai terbesar yang dipilih sebagai alternatif terbaik misalnya (Ai) sebagai solusi.

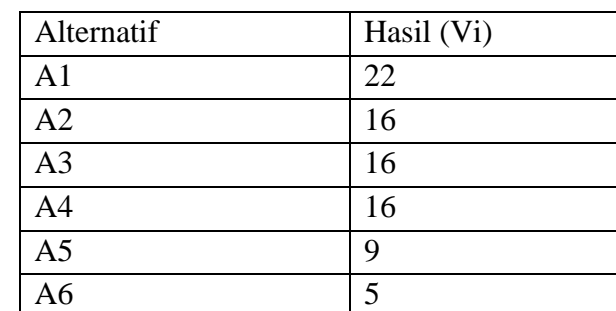

Tabel 2.8 Hasil Perangkingan

Sehingga dengan demikian nilai terbaik ada pada V1 dengan alternatif A1 adalah alternatif yang terpilih sebagai alternatif terbaik untuk meraih prestasi pada Universitas Dehasen Bengkulu.

#### **2.3. Fuzzy MADM (***Multi Attribute Decission Making***)**

*Fuzzy* MADM (*Multi Attribute Decision Making*) merupakan suatu metode yang digunakan untuk mencari alternatif optional dari sejumlah alternatif dengan kriteria tertentu. Metode *Fuzzy* MADM digunakan untuk menentukan nilai bobot untuk setiap attribut, kemudian dilanjutkan dengan proses perangkingan yang akan digunakan untuk menyeleksi alternatif yang sudah diberikan. Pada dasarnya ada tiga pendekatan untuk mencari nilai bobot attribut, yaitu pendekatan subjektif, pendekatan objektif dan pendekatan integrasi antara subjektif dan objektif.

Ada beberapa metode yang dapat digunakan dalam menyelesaikan masalah menggunakan FMADM (Supriyadi, 2014) diantaranya :

a. *Simple Additive Weighting* (SAW)

Dengan mencari penjumlahan terbobot dari rating kinerja pada setiap alternatif pada semua atribut. Metode SAW membutuhkan proses normalisasi matriks keputusan (X) ke suatu skala yang dapat diperbandingkan dengan semua rating alternative yang ada.

a. *Weighting Product*

Pada metode ini, yakni menggunakan perkalian untuk menghubungkan rating atribut, dimana rating setiap atribut harus dipangkatkan dulu dengan bobot atribut yang bersangkutan. Proses ini sam halnya dengan proses normalisasi.

b. *Elimination Et Choix la Realite* (ELECTRE)

Metode ini digunakan pada kondisi dimana alternative yang kurang sesuai dengan kriteria dieliminasi dan alternative yang sesuai dapat dihasilkan. Dengan kata lain electre digunakan untuk kasus dengan banyak alternative namun hanya sedikit kriteria yang dilibatkan.

c. *Technique for Orders Preferences by Similarity to Ideal Solution*  (TOPSIS)

Topsis menggunakan prinsip bahwa alternative yang terpilih harus mempunyai jarak terdekat dari solusi ideal positif dan jarak terjauh dari solusi ideal negatif dari sudut pandang geometris dengan menggunakan jarak Euclidean (jarak antara dua titik) untuk menentukan kedekatan relatif dari suatu alternatif dengan solusi optimal. Solusi ideal positif

didefinisikan sebagai jumlah dari seluruh nilai terbaik yang dapat dicapai untuk setiap atribut. Sedangkan solusi negatif ideal terdiri dari seluruh nilai terburuk yang tercapai untuk setiap atribut. TOPSIS mempertimbangkan keduanya, jarak terhadap solusi ideal positif dan jarak terhadap solusi ideal negatif dengan mengambil kedekatan relatif terhadap solusi ideal positif.

d. *Analytical Herarchy Process* (AHP)

Metode memecahkan masalah yang komplek dalam situasi yang tidak terstruktur menjadi bagian komponen. Mengatur bagian atau variabel ini menjadi suatu bentuk susunan hierarki, kemudian memberikan nilai numerik untuk penilaian subjektif terhadap kepentingan relatif dari setiap alternatif mensintesis penilaian untuk variabel mana yang memiliki prioritas tertinggi yang akan mempengaruhi penyelesaian dari situasi tersebut. (Pratiwi, 2013)

### **2.4.** *Simple Additive Weighting* **(SAW)**

Simple Additive Weighting atau metode penjumlahan terbobot. Dimana, konsep dasar dari metode ini adalah mencari penjumlahan terbobot dari rating kinerja pada setiap alternatif pada semua attribut. Metode *Simple Additive Weighting* membutuhkan proses normalisasi matriks keputusan (X) ke suatu skala yang dapat diperbandingkan dengan semua rating alternatif yang ada (Afshari et.al, 2010). Adapun langkah – langkah dalam melakukan perhitungan menggunakan metode *Simple Additive Weighting* :

a. Menentukan suatu variabel yang dijadikan alternatif (Ai) : A1, A2..... Am.

- b. Menentukan kriteria yang dijadikan acuan dalam pengambilan keputusan (Cj) : C1, C2.......Cj
- c. Menentukan rating kecocokan setiap alternatif pada setiap kriteria
- d. Membuat matriks keputusan (X) berdasarkan kriteria (Cj)
- e. Memberi nilai bobot yang menunjukkan tingkat kepentingan relatif setiap atribut kriteria, diberikan sebagai W : { W1, W2, W3.... Wn}

Rating kinerja (X) dan nilai bobot (W) merupakan nilai utama yang merepresentasikan preferensi absolute dari pengambil keputusan. Sesuai dengan rubrik penilaian portofolio, maka bobot penilaian sebagai berikut :

$$
W: \{ W1, W2, ..., ..., Wn \}
$$

f. Melakukan normalisasi dengan persamaan :

 $Rij = \begin{cases} \frac{m}{2} \\ 1 \end{cases}$  $\frac{1}{Xij}$ , X  $\frac{\lambda_{ij}}{\max\{Xij\}}$ ,

Keterangan :

Rij = nilai rating kinerja ternormalisasi Xij = nilai yang dimiliki disetiap atribut Min {Xij}= nilai terkecil dari setiap kriteria Max {Xij}= nilai terbesar dari setiap kriteria Benefit  $=$  nilai terbesar adalah nilai terbaik (keuntungan)  $Cost =$  nilai terkecil adalah nilai tidak baik (kerugian)

g. Melakukan proses perangkingan atau penjumlahan dari perkalian matriks ternormalisasi R dengan vektor bobot, sehingga nilai terbesar sebagai alternatif terbaik sebagai solusi. Menggunakan persamaan berikut :

$$
Vi = \sum_{j=1}^{n} Wj.Rij
$$

Keterangan :

 $Vi =$ rangking untuk setiap alternatif

Wj = nilai bobot dari setiap kriteria

Rij = nilai rating kinerja yang ternormalisasi

Berikut beberapa jurnal yang mengangkat tema tentang *Simple Additive Weighting* (SAW) :

- a. Leni Natalia Zulita, Jurnal Media Infotama, Vol.9 , No.2 September 2013, Sistem Pendukung Keputusan Menggunakan Metode SAW untuk Penilaian Dosen Berprestasi (Studi Kasus Di Universitas DEHASEN Bengkulu). Tujuan dari penyusunan jurnal ini yakni mengaplikasikan sistem pendukung keputusan dengan menggunakan metode SAW dalam pemilihan dosen. Dimana, suatu sistem yang berbasis komputer yang ditujukan untuk membantu mengambil keputusan dan mempunyai kemampuan dalam menganalisa pemilihan dosen berprestasi dengan memanfaatkan data dan model tertentu untuk memecahkan berbagai permasalahan.
- b. Tri Handayani, Wawan Laksito Yuly Saptomo, Teguh Susyanto, Jurnal Ilmiah TIKomSIN, ISBN: 2338 - 4018, Sistem Pendukung Keputusan Beasiswa Diklat dengan metode *Fuzzy Multiple Attribute Decission*

*Making* (MADM). Tujuan dari penyusunan jurnal ini yakni untuk membantu memberikan alternatif keputusan dalam penentuan penerima beasiswa diklat dengan menggunakan model Fuzzy MADM (*Multiple Attribute Decission Making*) dengan metode *Simple Additive Weighting* (SAW) untuk menentukan calon penerimaa beasiswa diklat.

- c. Dedi Iskandar Sinulingga, Pelita Informatika Budi Darma, Volume: VII, Nomor 2, Agustus 2014, Sistem Pendukung Keputusan Kelayakan Sertifikasi Guru dengan Menggunakan metode SAW (Simple Additive Weighting) Studi Kasus : SMA Negeri 1 Batang Kuis. Tujuan penyusunan skripsi ini yakni membuat perancangan sistem pendukung keputusan kelayakan sertifikasi guru SMA Negeri 1 Batang Kuis dengan metode SAW (*Simple Additive Weighting*) dengan menggunakan Visual Basic.Net
- d. Rubiyatun, Digilib UNS, Juni 2013 Simulasi Seleksi Mahasiswa baru jalur Undangan dengan menggunakan Metode *Simple Additive Weighting*. Tujuan dari penyusunan jurnal ini yakni menerapkan metode Simple Additive Weighting dalam pengambilan keputusan pemilihan mahasiswa baru jalur undangan dan menyusunnya dalam suatu program untuk mempermudah proses perangkingan

# **2.5. Aplikasi**

Aplikasi adalah program yang digunakan untuk melakukan suatu pekerjaan secara terkomputerisasi. Biasanya aplikasi dibuat oleh perusahaan atas permintaan seseorang atau lembaga perusahaan. Baik perusahaan yang melayani pembuatan aplikasi untuk keperluan perusahaan. (Supriyadi, 2014)

#### **2.6. Conteks Diagram**

Diagram konteks digunakan untuk menggambarkan bagaimana sistem pendukung keputusan ini akan berjalan, didalamnya meliputi masukan, proses dan keluaran. Berikut simbol – simbol dalam diagram konteks :

Tabel 2.9 Simbol Diagram Konteks

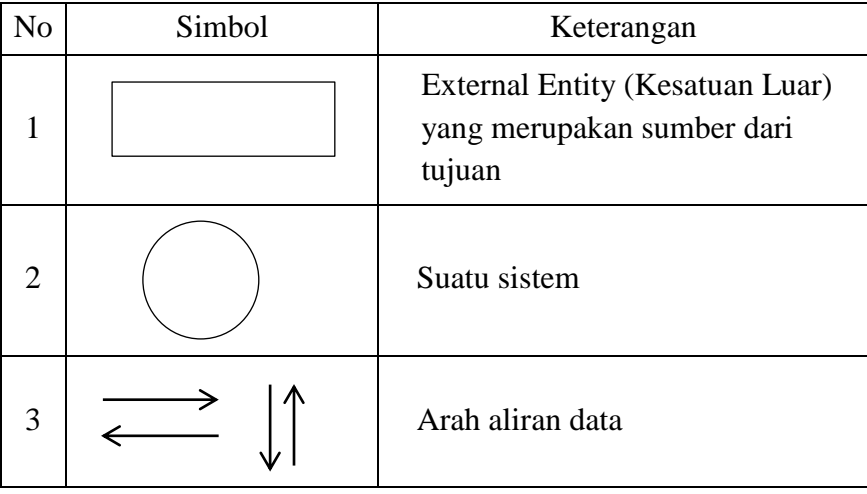

### **2.7. HIPO**

*Hierarki Input Process Output* digunakan sebagai alat pengembangan sistem dan teknik dokumentasi program. Berikut fungsi dari *Hierarki Input Process Output* :

- a. Untuk menyediakan struktur guna memahami fungsi dari sistem
- b. Untuk lebih menekankan fungsi yang harus diselesaikan oleh program, bukan menunjukkan statemen program yang digunakan untuk melaksanakan fungsi tersebut.
- c. Untuk menyediakan penjelasan yang jelas dari input yang harus digunakan dan output yang harus dihasilkan oleh masing – masing fungsi pada tiap – tiap tingkatan dari diagram HIPO

d. Untuk menyediakan output yang tepat dan sesuai dengan kebutuhan produksi.

HIPO ini digunakan untuk menggambarkan aliran data dari level – level dibawahnya. Didalamnya terdapat beberapa level diantaranya level top,level 0 dan level 1.

# **2.8. Diagram Alir Data**

Dalam perancangan sistem digunakan DAD (*Diagram Alir Data)* yaitu suatu model logika data atau proses yang dibuat untuk menggambarkan dari mana asal data dan kemana tujuan data yang keluar dari sistem tersebut, dimana data disimpan, proses apa yang menghasilkan data tersebut dan interaksi antara data yang tersimpan dan proses yang dikenakan pada data tersebut. Model fungsional ini berfungsi membantu memahami cara kerja sistem dan hubungan setiap proses dalam sistem secara terstruktur dan logis. Berikut simbol – simbol dalam *Data Flow Diagram* :

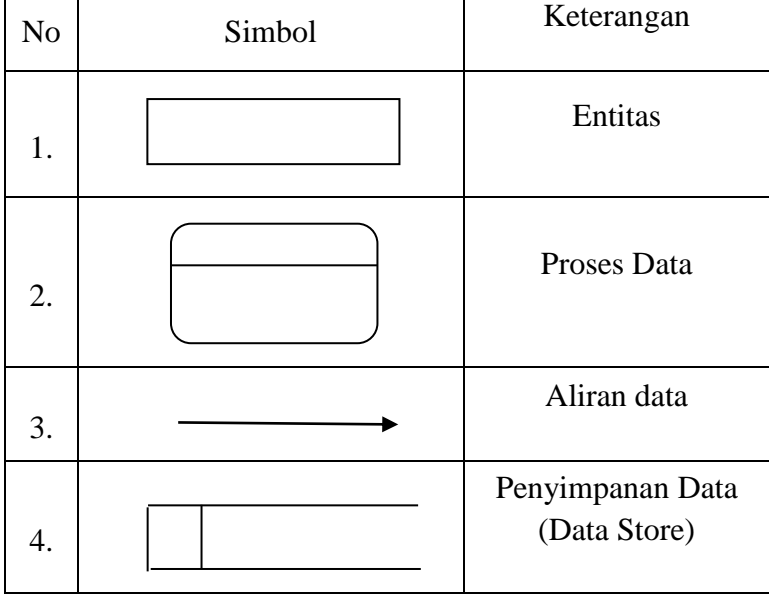

Tabel 2.10 Simbol *Data Flow Diagram* :

#### **2.9. ERD** *(Entity Relationship Diagram)*

*Entity Relationship Diagram* dibuat dengan tujuan untuk menghubungkan antar satu tabel dengan tabel lainnya yang masih saling berhubungan. Sehingga dapat terlihat batasan – batasan hubungan dari semua tabel yang dibuat. Berikut tabel simbol *Entity Relationship Diagram* :

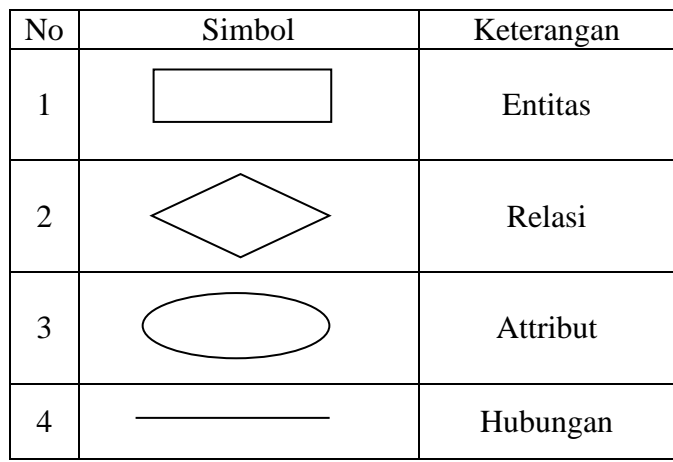

Tabel 2.11 Simbol ERD

# **2.10. PHP**

PHP merupakan bahasa pemrograman berbasis web yang berjalan dalam sebuah web server dan berfungsi sebagai pengolahan data pada sebuah server. Dengan menggunakan PHP, sebuah website akan lebih interaktif dan dinamis. Data yang dikirim pengunjung akan dapat ditampilkan dan disimpan dalam database.

Dalam perkembangannya, aplikasi *PHP* memiliki berrbagai kelebihan, diantaranya (Supriyadi, 2014):

a. Bersifat *Open Source*. PHP dapat diperoleh secara gratis dn kode program PHP dapat diperoleh secara gratis.

- b. PHP server side *embeded*. Sintaks dan perintah program akan sepenuhnya dijalankan oleh server tetapi dapat disertakan pada halaman HTML.
- c. PHP berjalan dibanyak platform. Dimana, PHP menyatu dalam dokumen yang menyatu dengan HTML sehingga bisa diakses oleh semua browser.

#### **2.11. SQL**

Basis Data adalah sekumpulan data yang saling berelasi. Sedangkan data adalah fakta mengenai objek, orang dan lainnya yang dinyatakan dengan nilai baik angka, karakter maupun simbol.(Adi Candra S, 2015). Adapun elemen – elemen dalam basis data meliputi :

- a. Entitas (*Entity*). Entitas adalah sekumpulan objek yang terdefinisikan yang mempunyai karakteristik yang sama dan bisa dibeda satu dengan yang lainnya.
- b. Atribut (*Attributes*). Atribut adalah deskripsi data yang bisa mengidentifikasi entitas yang dapat membedakan entitas tersebut dengan entitas yang lain.
- c. Relasi (*Relationship*). Relasi adalah gabungan dari beberapa entitas. Relasi digunakan untuk membuat hubungan antara entitas yang secara logika menggunakan relasi.

MySQL merupakan software yang tergolong sebagai DBMS (Database Management System) yang bersifat *open source*. Dimana, *Open Source* menyatakan bahwa software ini dilengkapi dengan source code serta kode yang dapat dijalankaan secara langsung dalam sistem operasi. Software dapat diperoleh secara gratis dengan mendownload di internet. MySQL memiliki beberapa fitur diantaranya :

a. Bersifat *multiplatform*

Tersedia pada beberapa platform seperti Windows, Linux, Unix dan lain sebagainya

b. Jaminan keamanan akses

MySQL mendukung pengamanan database dengan kriteria pengaksesan. Lebih sering disebut Privellenges atau Hak Akses. Hal ini digunakan untuk mengatur siapa saja yang dapat mengakses database.

c. Dukungan SQL (*Structured Query Language*)

SQL (*Structured Query Language*) merupakan bahasa standart dalam mengakses database secara rasional. Pengetahuan akan SQL akan memudahkan siapapun untuk menggunakan MySQL.

Tipe data adalah data yang terdapat dalam sebuah tabel berupa kolom – kolom berisi nilai. Berikut tipe – tipe data dalam SQL (*Structured Query Language*) :

- a. Tipe Char digunakan untuk menyimpan data string ukuran tetap.
- b. Tipe Varchar digunakan untuk menyimpan data string ukuran dinamis.
- c. Tipe Float digunakan untuk menyimpan data bilangan pecahan positif dan negatif presisi tunggal.
- d. Tipe Double digunakan untuk menyimpan data bilangan pecahan positif dan negatif posisi ganda.

### **2.12. Adobe Dreamweaver**

Adobe dreamweaver merupakan editor web yang digunakan untuk mendesain dan mengelola situs web. Dreamweaver disertakan dengan tools yang berkaitan dengan pengkodean seperti HTML, CSS, XML dan pemrograman Client server Javascript. Dengan didukung pemrograman Script Server Side seperti PHP, Active Server Page (ASP), ASP.NET, ASP Javascript. Ditambah dengan fasilitas ada pada Adobe Dreamweaver memberikan kemudahan terhadap user untuk melakukan pengeditan karena ditampilkan secara visual serta hanya dengan memilih dan menempatkan komponen web dengan melak ukan drag ke dalam dokumen web.